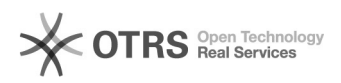

## Instrukcja do wersji 2023.3

2024-05-09 17:39:49

## **Drukuj informację FAQ**

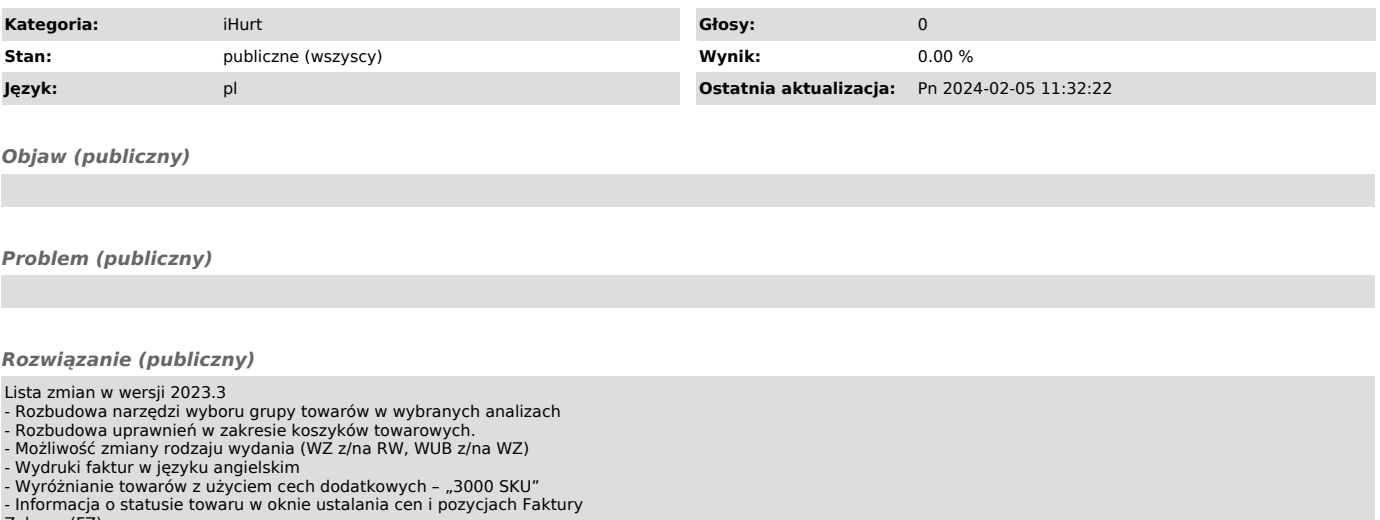

- 
- 
- 
- 
- Informacja o statusie towaru w oknie ustalania cen i pozycjach Faktury<br>Zakupu (FZ)<br>- Przeceny towarów zatwierdzanie tylko zaznaczonych<br>- Zwrot VAT dla podróżnych weryfikacja uzupełnionych pól przed<br>- Depozyty klientó
- 
- 
-